# Lecture 5

#### Randomized algorithms and QuickSort

### Announcements

- HW2 is due today (11:59pm PT Wednesday).
- HW3 will be released today.
- Add/drop deadline is Friday Jan 27, 5pm.

### Announcements

- Attend sections for problem solving practice.
- Check course calendar daily for office hours
- Please (continue to) send OAE letters to <u>cs161-win2223-staff@lists.stanford.edu</u>

## Honor Code

- Collaboration on homework is OK, but each person should individually write their solution from scratch. Sharing written/typed solutions is NOT OK.
- Course website clarifies allowed modes of collaboration and violations of the honor code.
- Website -> Policies -> Collaboration Policy and Honor Code

## Last time

- We saw a divide-and-conquer algorithm to solve the **Select** problem in time O(n) in the worst-case.
- It all came down to picking the pivot...

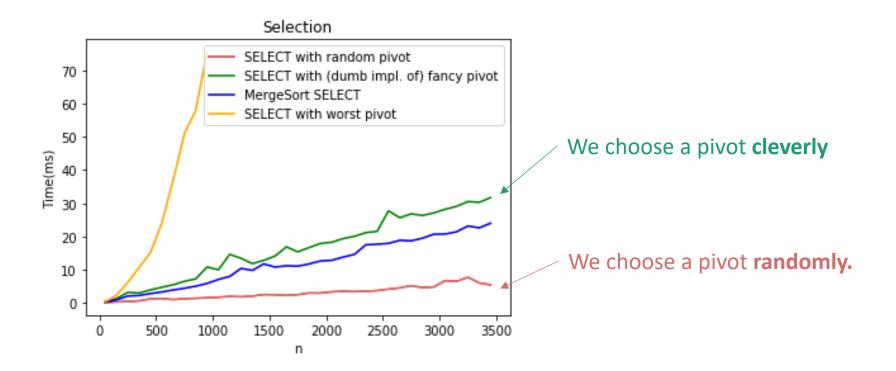

## Randomized algorithms

- We make some random choices during the algorithm.
- We hope the algorithm works.
- We hope the algorithm is fast.

E.g., **Select** with a random pivot is a randomized algorithm.

- Always works (aka, is correct).
- Probably fast.

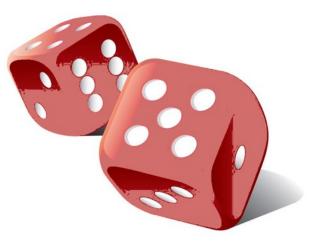

For today we will look at algorithms that always work and are probably fast.

## Today

- How do we analyze randomized algorithms?
- A few randomized algorithms for sorting.
  - BogoSort
  - QuickSort

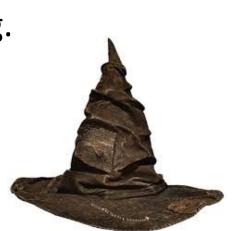

- BogoSort is a pedagogical tool.
- QuickSort is important to know. (in contrast with BogoSort...)

# How do we measure the runtime of a randomized algorithm?

#### Scenario 1

- 1. You publish your algorithm.
- 2. Bad guy picks the input.
- 3. You run your randomized algorithm.

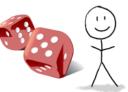

#### Scenario 2

- 1. You publish your algorithm.
- 2. Bad guy picks the input.
- 3. Bad guy chooses the randomness (fixes the dice) and runs your algorithm.
- In Scenario 1, the running time is a random variable.
  - It makes sense to talk about expected running time.
- In Scenario 2, the running time is not random.
  - We call this the **worst-case running time** of the randomized algorithm.

## Today

- How do we analyze randomized algorithms?
- A few randomized algorithms for sorting.
  - BogoSort
  - QuickSort

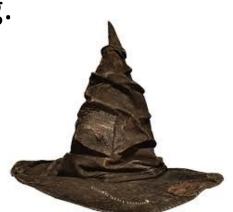

- BogoSort is a pedagogical tool.
- QuickSort is important to know. (in contrast with BogoSort...)

#### Assume A has distinct entries

#### From your pre-lecture exercise: BogoSort

- BogoSort(A)
  - While true:
    - Randomly permute A.
    - Check if A is sorted.
    - If A is sorted, return A.

• Let  $X_i = \begin{cases} 1 \text{ if A is sorted after iteration i} \\ 0 \text{ otherwise} \end{cases}$ 

- $E[X_i] = \frac{1}{n!}$
- E[number of iterations until A is sorted] = n!

Suppose that you can draw a random integer in {1,...,n} in time O(1). How would you randomly permute an array in-place in time O(n)?

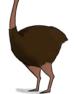

Ollie the over-achieving ostrich

#### Assume A has distinct entries

#### From your pre-lecture exercise: BogoSort

- BogoSort(A)
  - While true:
    - Randomly permute A.
    - Check if A is sorted.
    - If A is sorted, return A.

• Let  $X_i = \begin{cases} 1 \text{ if A is sorted after iteration i} \\ 0 \text{ otherwise} \end{cases}$ 

- $E[X_i] = \frac{1}{n!}$
- E[number of iterations until A is sorted] = n!

Suppose that you can draw a random integer in {1,...,n} in time O(1). How would you randomly permute an array in-place in time O(n)?

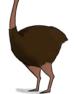

Ollie the over-achieving ostrich

# Expected Running time of BogoSort

This isn't random, so we can pull it out of the expectation.

E[ running time on a list of length n ]

= E[ (number of iterations) \* (time per iteration)]

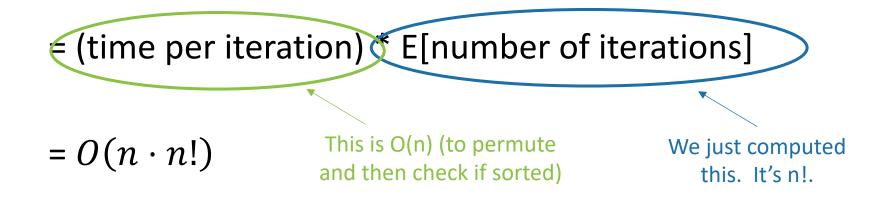

= REALLY REALLY BIG.

## Worst-case running time of BogoSort?

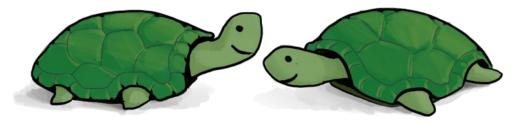

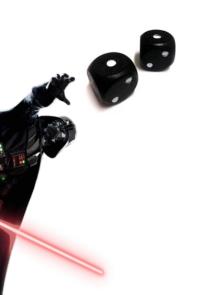

Think-Share Terrapins! 1 minute: think 1 minute: (wait) share

- BogoSort(A)
  - While true:
    - Randomly permute A.
    - Check if A is sorted.
    - If A is sorted, return A.

## Worst-case running time of BogoSort?

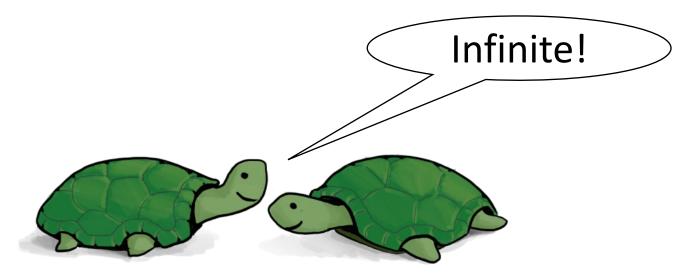

Think-Share Terrapins!

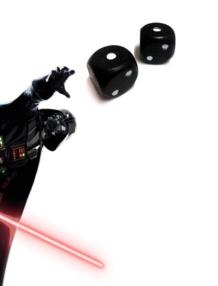

- BogoSort(A)
  - While true:
    - Randomly permute A.
    - Check if A is sorted.
    - If A is sorted, return A.

## What have we learned?

- Expected running time:
  - 1. You publish your randomized algorithm.
  - 2. Bad guy picks an input.
  - 3. You get to roll the dice.
- Worst-case running time:
  - 1. You publish your randomized algorithm.
  - 2. Bad guy picks an input.
  - 3. Bad guy gets to "roll" the dice.
- Don't use BogoSort.

## Today

- How do we analyze randomized algorithms?
- A few randomized algorithms for sorting.

  - BogoSortQuickSort

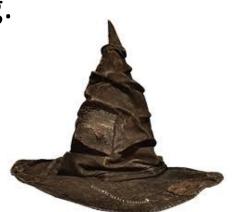

- BogoSort is a pedagogical tool.
- QuickSort is important to know. (in contrast with BogoSort...)

## a better randomized algorithm: QuickSort

- Expected runtime O(nlog(n)).
- Worst-case runtime O(n<sup>2</sup>).
- In practice works great!

QuickSort uses very similar methods to the Select algorithm we saw last time. Can you modify the QuickSort algorithm we'll learn today to make sure its worst-case runtime is O(nlog(n))?

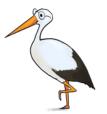

Siggi the Studious Stork

#### For the rest of the lecture, assume all elements of A are distinct.

# Quicksort

We want to sort this array.

First, pick a "pivot." Do it at random.

Next, partition the array into "bigger than 5" or "less than 5"

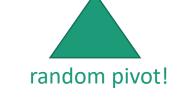

This PARTITION step takes time O(n). (Notice that we don't sort each half). [same as in SELECT]

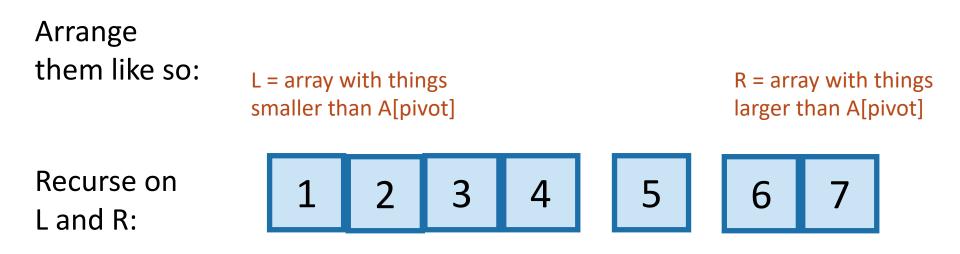

## PseudoPseudoCode for what we just saw

Lecture 5 Python notebook for actual code.

- QuickSort(A):
  - If len(A) <= 1:

#### • return

- Pick some x = A[i] at random. Call this the **pivot**.
- PARTITION the rest of A into:
  - L (less than x) and
  - R (greater than x)

Assume that all elements of A are distinct. How would you change this if that's not the case?

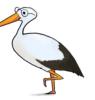

- Replace A with [L, x, R] (that is, rearrange A in this order)
- QuickSort(L)
- QuickSort(R)

## Running time?

- T(n) = T(|L|) + T(|R|) + O(n)
- In an ideal world...
  - if the pivot splits the array exactly in half...

 $T(n) = 2 \cdot T\left(\frac{n}{2}\right) + O(n)$ 

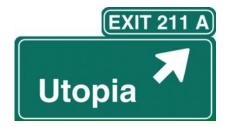

• We've seen that a bunch:

 $T(n) = O(n \log(n)).$ 

# The expected running time of QuickSort is O(nlog(n)).

#### **Proof:**\*

- $E[|L|] = E[|R|] = \frac{n-1}{2}$ .
  - The expected number of items on each side of the pivot is half of the things.

Remember, we are assuming all elements of A are distinct

#### Aside

why is 
$$E[|L|] = \frac{n-1}{2}$$
?

- E[|L|] = E[|R|]
  - by symmetry
- E[|L| + |R|] = n 1
  - because L and R make up everything except the pivot.
- E[|L|] + E[|R|] = n 1
  - By linearity of expectation
- 2E[|L|] = n 1
  - Plugging in the first bullet point.
- $E[|L|] = \frac{n-1}{2}$ 
  - Solving for E[|L|].

The expected running time of QuickSort is O(nlog(n)).

#### **Proof:**\*

- $E[|L|] = E[|R|] = \frac{n-1}{2}$ .
  - The expected number of items on each side of the pivot is half of the things.
- If that occurs, the running time is  $T(n) = O(n \log(n))$ .
  - Since the relevant recurrence relation is  $T(n) = 2T\left(\frac{n-1}{2}\right) + O(n)$
- Therefore, the expected running time is  $O(n \log(n))$ .

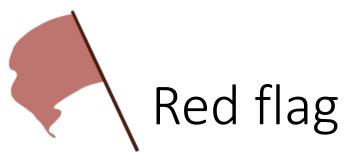

- **Slow** Sort(A):
  - If len(A) <= 1:

We can use the same argument to prove something false.

- return
- Pick the pivot x to be either max(A) or min(A), randomly
  - \\ We can find the max and min in O(n) time
- PARTITION the rest of A into:
  - L (less than x) and
  - R (greater than x)
- Replace A with [L, x, R] (that is, rearrange A in this order)
- Slow Sort(L)
- Slow Sort(R)

- Same recurrence relation:
  - T(n) = T(|L|) + T(|R|) + O(n)
- We still have  $E[|L|] = E[|R|] = \frac{n-1}{2}$
- But now, one of |L| or |R| is always n-1.
- You check: Running time is  $\Theta(n^2)$ , with probability 1.

# The expected running time of SlowSort is O(nlog(n)). What's w

**Proof:**\*

What's wrong??? 1 minutes: think 1 minute: (wait) share

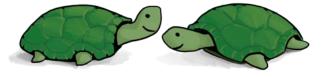

- $E[|L|] = E[|R|] = \frac{n-1}{2}$ .
  - The expected number of items on each side of the pivot is half of the things.
- If that occurs, the running time is  $T(n) = O(n \log(n))$ .
  - Since the relevant recurrence relation is  $T(n) = 2T\left(\frac{n-1}{2}\right) + O(n)$
- Therefore, the expected running time is  $O(n \log(n))$ .

# What's wrong?

- $E[|L|] = E[|R|] = \frac{n-1}{2}.$ 
  - The expected number of items on each side of the pivot is half of the things.
- If that occurs, the running time is  $T(n) = O(n \log(n))$ .
  - Since the relevant recurrence relation is  $T(n) = 2T\left(\frac{n-1}{2}\right) + O(n)$
- Therefore, the expected running time is  $O(n \log(n))$ .

That's not how expectations work!

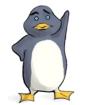

- The running time in the "expected" situation is not the same as the expected running time.
- Sort of like how E[X<sup>2</sup>] is not the same as (E[X])<sup>2</sup>

Plucky the Pedantic Penguin

### Instead

- We'll have to think a little harder about how the algorithm works.
- Next goal:
- Get the same conclusion, correctly!

## Example of recursive calls

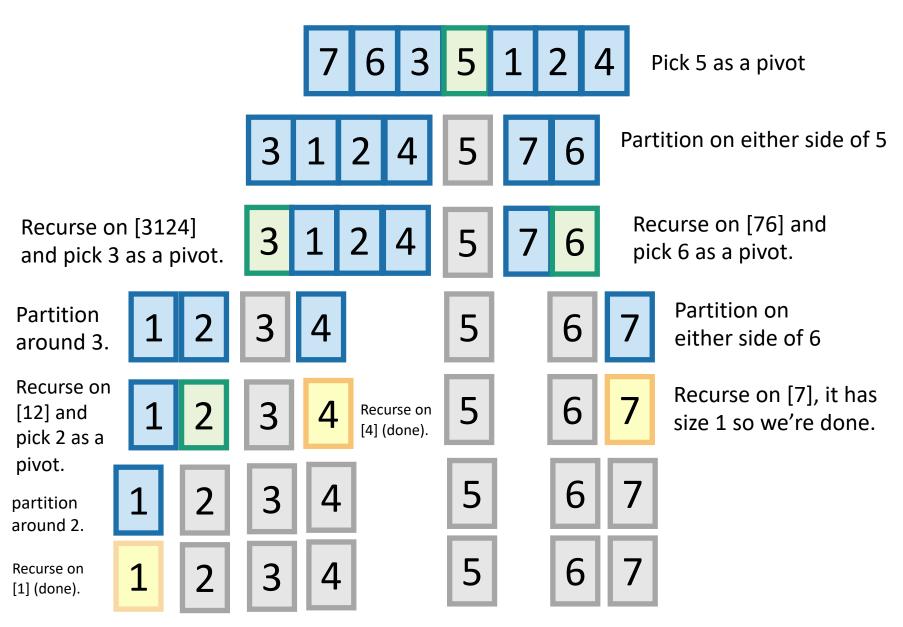

## How long does this take to run?

- We will count the number of comparisons that the algorithm does.
  - This turns out to give us a good idea of the runtime. (Not obvious).
- How many times are any two items compared?

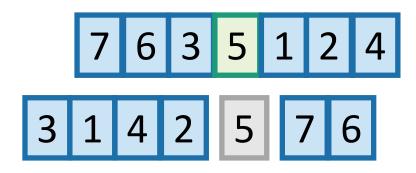

In the example before, everything was compared to 5 once in the first step....and never again.

But not everything was compared to 3. 5 was, and so were 1,2 and 4. But not 6 or 7.

# Each pair of items is compared either 0 or 1 times. Which is it?

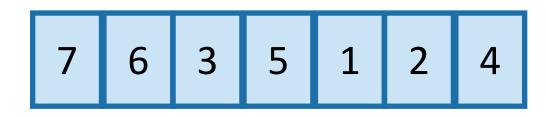

Let's assume that the numbers in the array are actually the numbers 1,...,n

Of course this doesn't have to be the case! It's a good exercise to convince yourself that the analysis will still go through without this assumption.

 Whether or not a,b are compared is a random variable, that depends on the choice of pivots. Let's say

 $X_{a,b} = \begin{cases} 1 & \text{if } a \text{ and } b \text{ are ever compared} \\ 0 & \text{if } a \text{ and } b \text{ are never compared} \end{cases}$ 

- In the previous example  $X_{1,5} = 1$ , because item 1 and item 5 were compared.
- But  $X_{3,6} = 0$ , because item 3 and item 6 were NOT compared.

## Counting comparisons

• The number of comparisons total during the algorithm is

$$\sum_{a=1}^{n-1} \sum_{b=a+1}^{n} X_{a,b}$$

• The expected number of comparisons is

$$E\left[\sum_{a=1}^{n-1}\sum_{b=a+1}^{n}X_{a,b}\right] = \sum_{a=1}^{n-1}\sum_{b=a+1}^{n}E[X_{a,b}]$$

using linearity of expectations.

#### expected number of comparisons:

# Counting comparisons

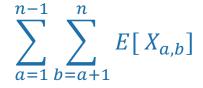

- So we just need to figure out E[ X<sub>a,b</sub> ]
- $E[X_{a,b}] = P(X_{a,b} = 1) \cdot 1 + P(X_{a,b} = 0) \cdot 0 = P(X_{a,b} = 1)$ 
  - (using definition of expectation)
- So we need to figure out:

 $P(X_{a,b} = 1)$  = the probability that a and b are ever compared.

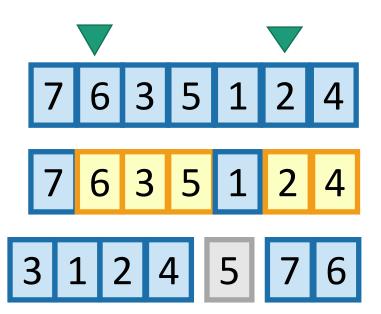

Say that a = 2 and b = 6. What is the probability that 2 and 6 are ever compared?

This is exactly the probability that either 2 or 6 is first picked to be a pivot out of the highlighted entries.

If, say, 5 were picked first, then 2 and 6 would be separated and never see each other again.

## Counting comparisons

$$P(X_{a,b}=1)$$

= probability a,b are ever compared

= probability that one of a,b are picked first out of all of the b - a + 1 numbers between them.

2 choices out of b-a+1...

$$=\frac{2}{b-a+1}$$

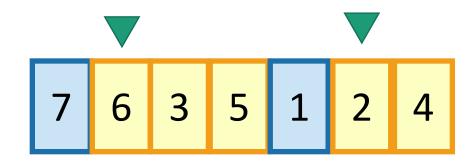

#### All together now... Expected number of comparisons

• 
$$E\left[\sum_{a=1}^{n-1}\sum_{b=a+1}^{n}X_{a,b}\right]$$

• =  $\sum_{a=1}^{n-1} \sum_{b=a+1}^{n} E[X_{a,b}]$ 

• =  $\sum_{a=1}^{n-1} \sum_{b=a+1}^{n} \frac{2}{b-a+1}$ 

• =  $\sum_{a=1}^{n-1} \sum_{b=a+1}^{n} P(X_{a,b} = 1)$ 

This is the expected number of comparisons throughout the algorithm

linearity of expectation

definition of expectation

the reasoning we just did

- This is a big nasty sum, but we can do it.
- We get that this is less than 2n ln(n).

Do this sum!

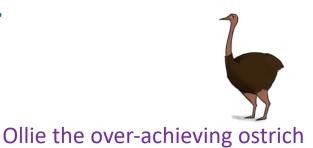

## Almost done

- We saw that E[ number of comparisons ] = O(n log(n))
- Is that the same as E[ running time ]?
- In this case, **yes**.
- We need to argue that the running time is dominated by the time to do comparisons.
- See lecture notes.

- QuickSort(A):
  - If len(A) <= 1:
    - return
  - Pick some x = A[i] at random. Call this the pivot.
  - PARTITION the rest of A into:
    - L (less than x) and
    - R (greater than x)
  - Replace A with [L, x, R] (that is, rearrange A in this order)
  - QuickSort(L)
  - QuickSort(R)

## What have we learned?

• The expected running time of QuickSort is O(nlog(n))

## Worst-case running time

- Suppose that an adversary is choosing the "random" pivots for you.
- Then the running time might be O(n<sup>2</sup>)
  - E.g., they'd choose to implement SlowSort
  - In practice, this doesn't usually happen.

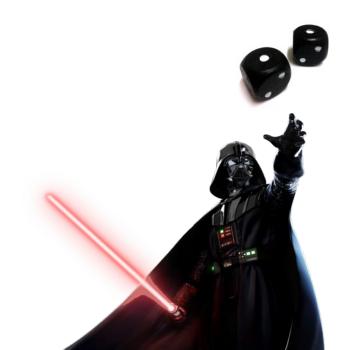

## How should we implement this?

• Our pseudocode is easy to understand and analyze, but is not a good way to implement this algorithm.

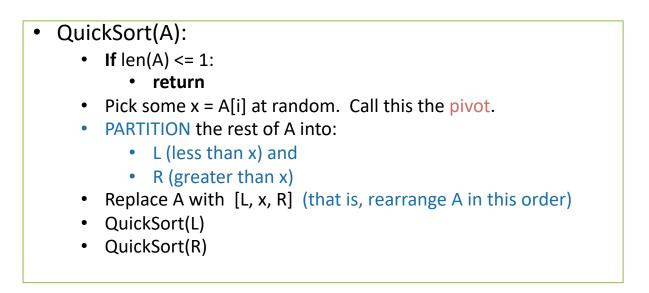

- Instead, implement it in-place (without separate L and R)
  - You may have seen this in CS 106b.
  - Here are some Hungarian Folk Dancers showing you how it's done: <u>https://www.youtube.com/watch?v=ywWBy6J5gz8</u>
  - Check out Python notebook for Lecture 5 for two different ways.

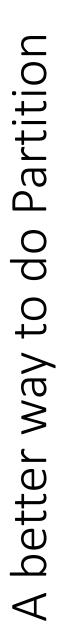

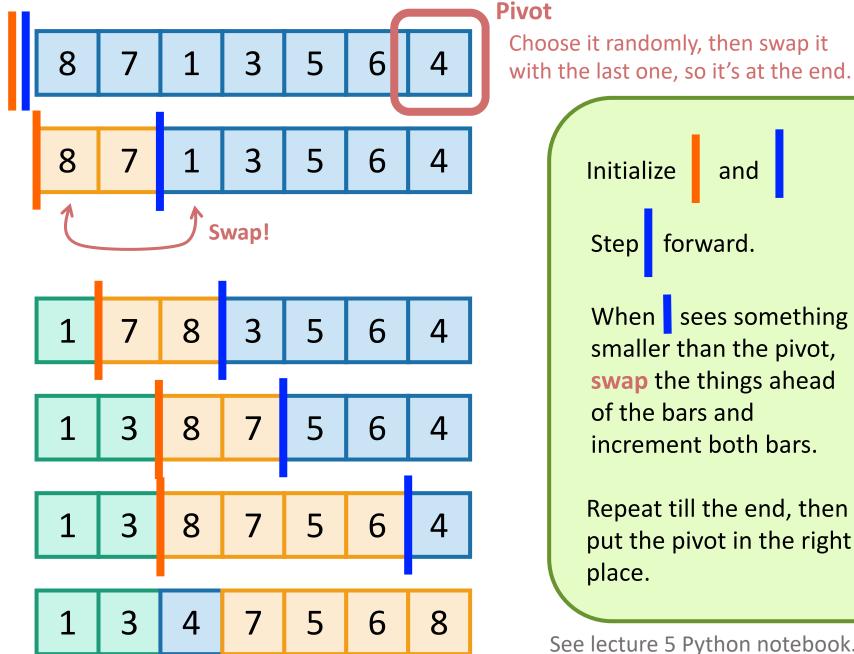

See lecture 5 Python notebook.

and

## QuickSort vs. smarter QuickSort vs. Mergesort?

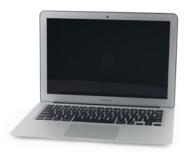

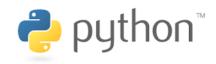

#### See Python notebook for Lecture 5

• All seem pretty comparable...

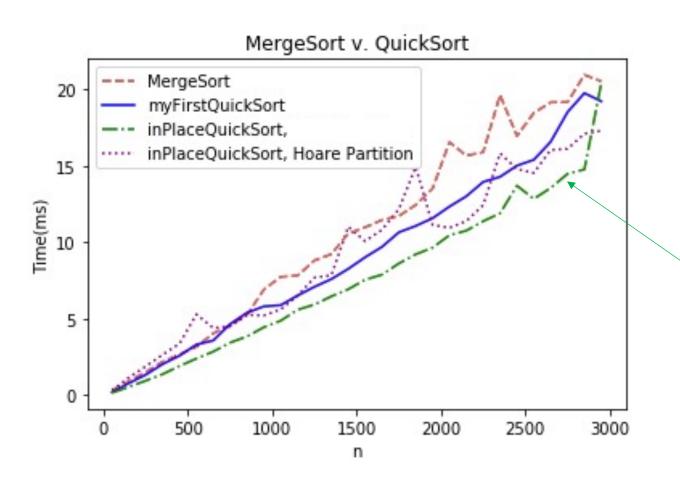

Hoare Partition is a different way of doing it (c.f. CLRS Problem 7-1), which you might have seen elsewhere. You are not responsible for knowing it for this class.

In-place partition function uses less space, and also is a smidge faster in this implementation.

## QuickSort vs MergeSort

\*What if you want O(nlog(n)) worstcase runtime and stability? Check out "Block Sort" on Wikipedia!

|                                               | QuickSort (random pivot)                                                                 | MergeSort (deterministic)                                                                                                    | Under                                   |
|-----------------------------------------------|------------------------------------------------------------------------------------------|----------------------------------------------------------------------------------------------------|-----------------------------------------|
| Running time                                  | <ul> <li>Worst-case: O(n<sup>2</sup>)</li> <li>Expected: O(n log(n))</li> </ul>          | Worst-case: O(n log(n))                                                                                                    | Inderstand this                         |
| Used by                                       | <ul> <li>Java for primitive types</li> <li>C qsort</li> <li>Unix</li> <li>g++</li> </ul> | <ul><li>Java for objects</li><li>Perl</li></ul>                                                                               |                                         |
| In-Place?<br>(With O(log(n))<br>extra memory) | Yes, pretty easily                                                                       | Not easily* if you want to<br>maintain both stability and<br>runtime.<br>(But pretty easily if you can<br>sacrifice runtime). | Nese are just for tun<br>(Not on exam). |
| Stable?                                       | No                                                                                       | Yes                                                                                                    | m).                                     |
| Other Pros                                    | Good cache locality if implemented for arrays                                            | Merge step is really<br>efficient with linked lists                                                                           |                                         |

## Today

- How do we analyze randomized algorithms?
- A few randomized algorithms for sorting.
  - BogoSort
  - QuickSort

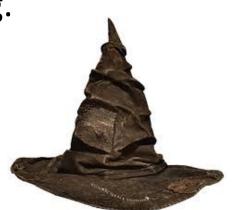

- BogoSort is a pedagogical tool.
- QuickSort is important to know. (in contrast with BogoSort...)

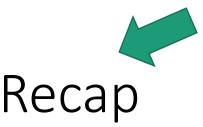

## Recap

- How do we measure the runtime of a randomized algorithm?
  - Expected runtime
  - Worst-case runtime

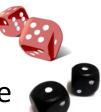

- QuickSort (with a random pivot) is a randomized sorting algorithm.
  - In many situations, QuickSort is nicer than MergeSort.
  - In many situations, MergeSort is nicer than QuickSort.

Code up QuickSort and MergeSort in a few different languages, with a few different implementations of lists A (array vs linked list, etc). What's faster? (This is an exercise best done in C where you have a bit more control than in Python).

Ollie the over-achieving ostrich

### Next time

• Can we sort faster than Θ(nlog(n))??

## Before next time

- *Pre-lecture exercise* for Lecture 6.
  - Can we sort even faster than QuickSort/MergeSort?

#### https://xkcd.com/1185/

#### INEFFECTIVE SORTS

| DEFINE HALFHEARTED MERGESORT (LIST):                                                                                                    | DEFINE FASTBOGOSORT(LIST):                                                                                                    |
|----------------------------------------------------------------------------------------------------|----------------------------------------------------------------------------------------------------|
| IF LENGTH (LIST) < 2:                                                                                                    | // AN OPTIMIZED BOGOSORT                                                                                                    |
| RETURN LIST                                                                                                    | // RUNS IN O(NLOGN)                                                                                                    |
| PIVOT = INT (LENGTH (LIST) / 2)                                                                                                    | FOR N FROM 1 TO LOG(LENGTH(LIST)):                                                                                                    |
| A = HALFHEARTED MERGESORT (LIST[:PIVOT])                                                                                                    | SHUFFLE(LIST):                                                                                                    |
| B = HALFHEARTED MERGESORT (LIST[PIVOT:])                                                                                                    | IF ISSORTED(LIST):                                                                                                    |
| // UMMMMM                                                                                                    | RETURN LIST                                                                                                    |
| RETURN [A, B] // HERE. SORRY.                                                                                                    | RETURN "KERNEL PAGE FAULT (ERROR CODE: 2)"                                                                                                    |
| DEFINE JOBINTERMELJQUICKSORT (LIST):<br>OK SO YOU CHOOSE A PIVOT<br>THEN DIVIDE THE LIST IN HALF<br>FOR EACH HALF:<br>CHECK TO SEE IF IT'S SORTED<br>NO, WAIT, IT DOESN'T MAITER<br>COMPARE EACH ELEMENT TO THE PIVOT<br>THE BIGGER ONES GO IN A NEW LIST<br>THE BIGGER ONES GO IN TO, UH<br>THE SECOND LIST FROM BEFORE<br>HANG ON, LET ME NAME THE LISTS<br>THIS IS LIST A<br>THE NEW ONE IS LIST B<br>PUT THE BIG ONES INTO LIST<br>BNOW TAKE THE SECOND LIST<br>CALL IT LIST, UH, A2<br>WHICH ONE WAS THE PIVOT IN?<br>SCRATCH ALL THAT<br>IT JUST RECURSIVELY CAUS ITSELF<br>UNTIL BOTH LISTS ARE EMPTY<br>RIGHT?<br>NOT EMPTY, BUT YOU KNOW WHAT I MEAN<br>AM I ALLOWED TO USE THE STANDARD LIBRARIES? | DEFINE PANICSORT(UST):<br>IF ISSORTED(LIST):<br>RETURN LIST<br>FOR N FROM 1 TO 10000:<br>PIVOT = RANDOM(0, LENGTH(LIST))<br>LIST = LIST [PIVOT:] + LIST[:PIVOT]<br>IF ISSORTED(UST):<br>RETURN LIST<br>IF ISSORTED(LIST):<br>RETURN LIST:<br>IF ISSORTED(LIST): //THIS CAN'T BE HAPPENING<br>RETURN LIST<br>IF ISSORTED(LIST): //COME ON COME ON<br>RETURN LIST<br>// OH JEEZ<br>// I'M GONNA BE IN 50 MUCH TROUBLE<br>LIST = []<br>SYSTEM("SHUTDOWN -H +5")<br>SYSTEM("RM -RF -/")<br>SYSTEM("RM -RF -/")<br>SYSTEM("RM -RF /")<br>SYSTEM("RM -RF /")<br>SYSTEM("RM -RF /")<br>SYSTEM("RM -RF /")<br>SYSTEM("RM -RF /") |